## Ne pas imprimer !

Chercher en regardant l'écran et indiquer les réponses oralement à un adulte.<br> **Différences** 

Savoir observer

## **Consigne:**

Voici, en haut, deux dessins originaux. En dessous, dans chaque copie, il y a cinq erreurs. Dans chaque deuxième copie, il y a dix erreurs. Entoure-les.

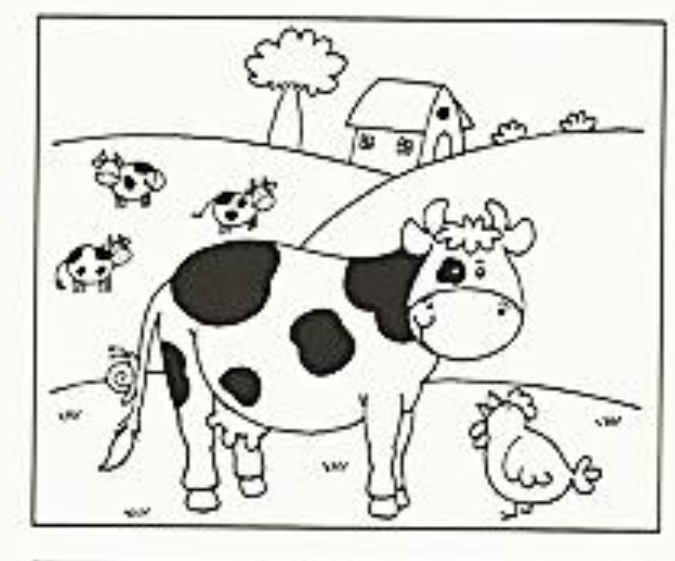

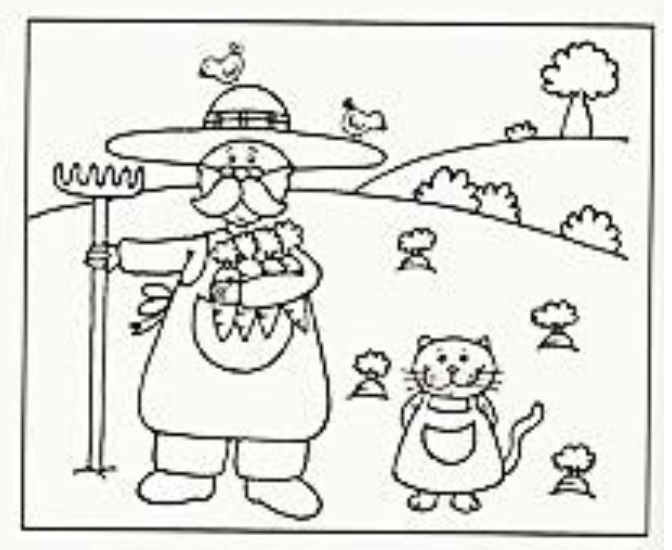

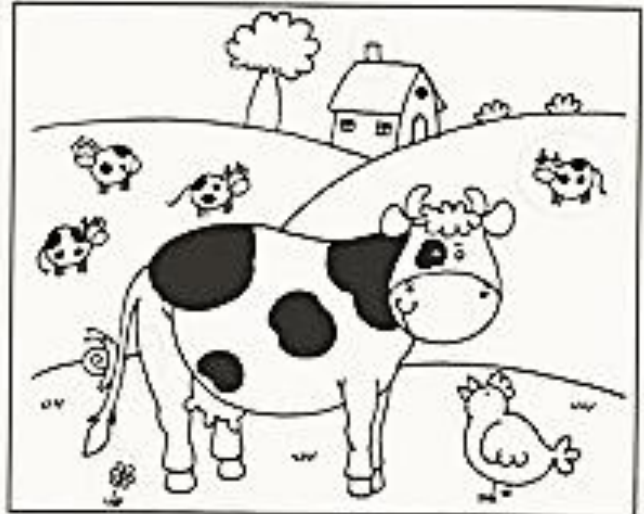

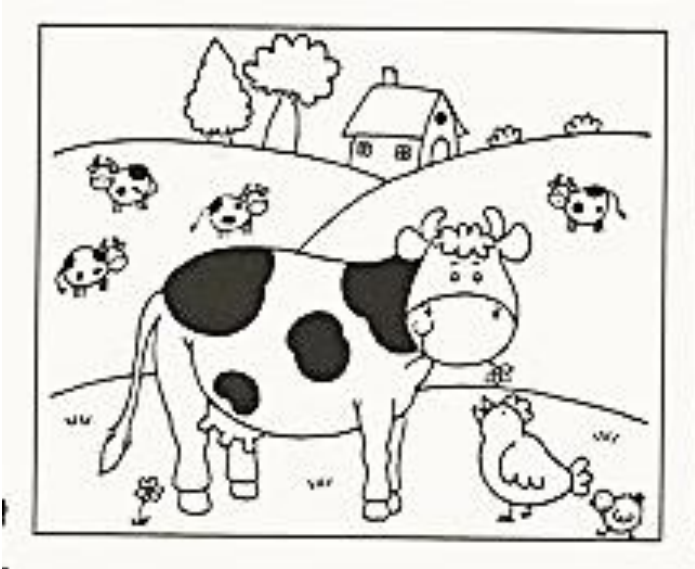

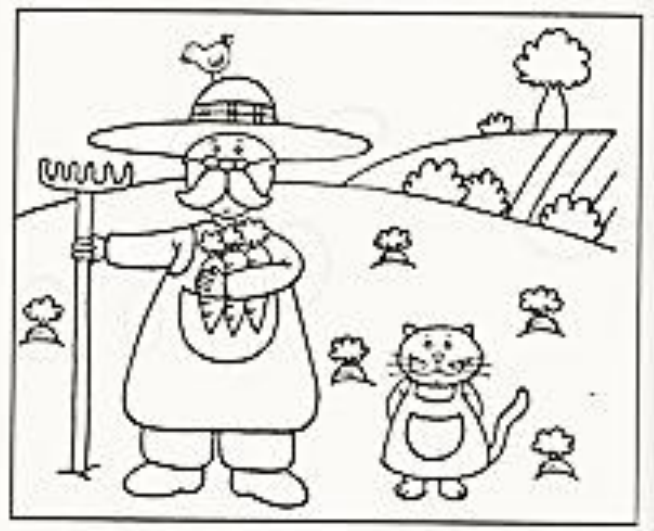

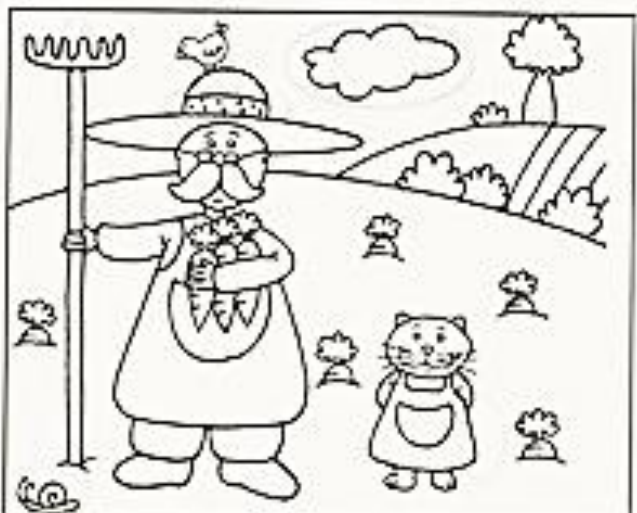